## <span id="page-0-0"></span>J-LACAN [gaogoa](http://gaogoa.free.fr/)

 $\leq$   $\geq$ 

XXV-Le moment de conclure 1977-1978

Version rue CB [note](#page-8-0)

– SEMINAIRE DU 21 FEVRIER 1978 –

 (p1->)Il y a un nommé Mont-Cenis, c'est tout au moins ce que j'ai cru lire sur le texte qu'il m'a envoyé, il n'est pas là, c'est vous? Je vous remercie beaucoup d'avoir reçu ce texte qui, qui prouve tout au moins que, qu'il y a des gens qui ont pu relever, relever d'une façon convenable les ronds de ficelle que j'ai donné la dernière fois.

Je répète que ce dont il s'agit c'est de quelque chose comme ça:

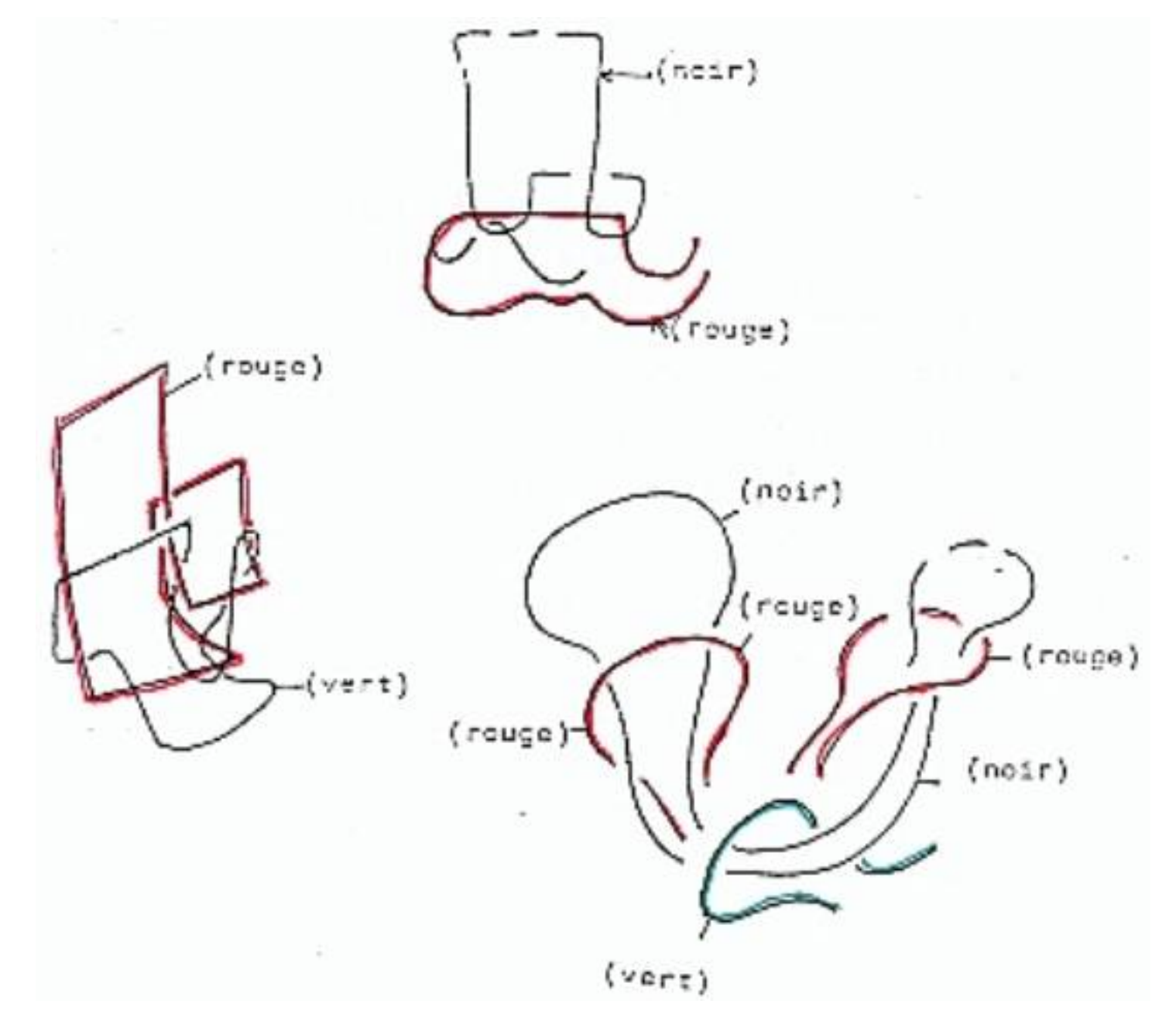

(p2->) et que, grâce à Soury, ici présent, j'ai pu obtenir la transformation de cette chose triple que j'ai essayé de reproduire là (Fig.1), de cette chose à trois éléments, grâce à Soury, donc, par une transformation progressive, nous avons quelque chose qui a les mêmes trois éléments ([Fig .3](http://gaogoa.free.fr/images/25-LMC/21021978/2102193.jpg)); et, si vous considérez ce qui se trouve en haut [\(Fig.5\)](http://gaogoa.free.fr/images/25-LMC/21021978/2102194.jpg), vous pouvez constater que ce qui se trouve en haut sur la feuille que je vous ai distribuée à seule fin que vous la reproduisiez, ce qui se trouve en haut, à condition de mettre, de/considérer que ce qui se trouve en haut, vous pouvez voir que ceci reproduit, reproduit la figure qui est ici présente ([Fig.4\)](http://gaogoa.free.fr/images/25-LMC/21021978/2102193.jpg), il suffit simplement de vous apercevoir que ceci passe sous les trois éléments qui composent la figure, et que ceci, à partir du moment où ce que vous voyez à droite passe sous ce que j'ai appelé les trois é1éments, ceci permet de descendre ce qu'il en est de l'élément noir et qu'on obtient cette figure-là (fig.4).

 Ce que je demande maintenant à Soury, c'est comment la figure en bas peut être tripotée de façon telle qu'elle reproduise la figure qui est en haut. Il a bien essayé de me/figurer ce dont il s'agit, à savoir de rabattre ce qui figure en bas sous la forme de ce qui vient en avant, et qui pourrait donc se rabattre selon un mouvement qui déplacerait, qui déplacerait en avant ce qui parait libre - je ne vois pas qu'il m'ait là-dessus convaincu. Je crois que, très exactement, ces deux objets sont différents . Je ne vois pas que ce soit retourné comme une crêpe . Je ne vois pas que ce soit, que ce soit le cas. Ce qui est, on me communique que la figure d'en haut est l' image de ce que l' on voit dans un miroir placé derrière la figure d'en bas. C'est très précisément cette question de miroir qui différencie les deux figures car une figure placée dans un miroir est inversée, c'est bien ça qui fait que j'objecte à Soury que c'est ce qu'11 appelle, ce qu'il définit par couple; une figure placée dans un miroir n'est pas identique à la figure, à la figure primitive,

Est-ce que Soury peut ici intervenir?

S- Alors, il y a-là-dedans beaucoup d'inversions . Il y a différentes sortes d'inversion : il y a l'inversion image/miroir; il y a l'inversion retourner le papier comme si c'était quelque chose en vannerie; il y a l'inversion échanger les dessus-dessous; il y a l'inversion comme quoi les mailles à l'endroit deviennent des mailles à l'envers puisque c'est du tricot; il y a l'inversion comme quoi les rangées - là-dedans, il y a des lianes de rangées et des -lignes de mailles - à savoir si les lignes de rangées passent en dessous ou en dessus des lignes de mailles, c'est-à-dire dans les dessins du haut, les lignes de mailles passent en dessous des lignes de rangées, et d=ns le dessin du bas, c'est le contraire. Bon. Des inversions, il n'y en a pas qu'une, il y en a des quantités . C'est une difficulté là-dedans, c'est que il n'y a pas qu'une inversion, il y a de multiples inversions

L.- Il y a de multiples inversions, il y en a combien? S.- Ca a tendance à proliférer. Alors, ici, il y a une inversion principale qui est une inversion d'objet; l'inversion principale comme quai il y a deux objets, c'est les deux tricots toriques. L .- Les?

S.- Les deux tricots toriques. Il y a deux tricots toriques, ce sont Ceux chaînes différentes . Ca, c'est l'inversion principale, parce que c'est deux objets. Les deux inversions, une autre inversion, c'est l'inversion maille à

l'endroit, maille à l'envers, (p 4>)c'est-à-dire les deux faces d'un tissus jersey; les deux faces du tricot régulier, le tricot régulier, c'est le tricot jersey, il y a deux faces. Bon, ça c'est une inversion tout à fait importante dans la pièce, c'est-à-dire que là-dedans, il s'agit de tricot torique, c'est-à-dire d'un tore habillé de tricot, habillé d'un tricot régulier, d'un tricot jersey, et l'une des faces du tore est en mailles à l'endroit et l'autre face du tore est en, mailles à l'envers. Ca, c'est une seconde inversion . Là-dedans, il y a encore d'autres inversions, qui sont les inversions du tore c'est-à-dire échanger méridien et longitude ou échanger intérieur et extérieur. D'en suis déjà à quatre inversions. Bon, il y a l'inversion de retournement du tore, ca fait cinq inversions.

 Bon . Maintenant, sur la présentation plane, il y a une inversion apparente plutôt, c'est l'inversion de dessus-dessous, c'est-à-dire que ces deux dessins se déduisent l'un de l'autre en changeant tous les dessus-dessous. Bon, je ne sais pas à combien d'in- versions j'en suis. Dans cette présentation plane, j'aimerais y voir deux inversions, c'est-à-dire que il y a l' inversion pour deux tricots, c'est-à-dire que dans la partie centrale les mailles à l'endroit deviennent des mailles à l'envers, donc sur cette présentation plane, c'est une inversion, et l'autre inversion, c'est que, c'est cette affaire que les lignes de mailles passent dessous ou dessus les lignes de rangées. Bon, alors quand il y a plusieurs inversions qui se combinent, déjà, quand il y a simplement une inversion, genre gauche-droite, on a toute raison de prendre gauche pour droite, et réciproquement. Déjà, simplement, un couple, un binaire, une inversion, on a toute chance de se tromper, de choisir l'un quand on veut choisir l'autre. Quand il y a plusieurs inversions, c'est ce que j'appelle les binaires et la liaison des (p5->)binaires. Pour s'assurer, pour se faire des certitudes la-dessus, à mon avis, ça suffit pas de réussir à imaginer dans l'espace une déformation, parce que imaginer dans l'espace une déformation, on reste trop dépendant de ces inversions de couples et inversions de binaires; ça me paraît nécessaire par rapport à la prolifération des binaires, des couples et des inversions, de faire du recensement exhaustif . Alors, le défaut de cette feuille, de ce point de vue-là, c'est qu'il n'y a pas un recensement exhaustif, c'est-à-dire que pour faire le recensement exhaustif qui correspondrait à cette feuille-là, il faudrait quatre figures, c'est-à-dire qu'il y ait les quatre combinaisons possibles: d'une part, mailles à l'endroit maille à l'envers, et d'autre part, savoir si les lignes de maille et de rangées passent au dessus ou au dessous l'une de l'autre. Ii faudrait quatre dessins pour avoir quelque chose d'exhaustif, c'est à-dire que, je répète, que par rapport à ces inversions, on ne peut que, on ne peut que s'y perdre, il y a besoin de quelque chose d'exhaustif. Donc, il manque une seconde feuille, ce qui fait qu' i1 y aurait quatre dessins. Il y aurait quatre représentations planes. Sur ces quatre représentations planes, alors là, ça

serait la bonne mise en place pour discuter : est-ce que ces quatre présentations sont présentations de combien d'objets. Alors il se trouve que ces quatre présentations seraient présentations de deux objets, c'est-à-dire qu'il y a des changements de présentation qui ne changent pas l'objet . A1ors, il se trouve que sur cette feuille, il y a deux présentations du même objet.

L.– Il est, me semble-t-il, clair que si on divise cette feuille ce qu'on voit sur la figure du bas est exactement ce qui est reproduit en miroir par ce qui se figure dans l'image du haut.

Comment? Ce sont deux objets différents, ce sont deux objets dif-(P 6->)férents parce que l' un est l'image de l' autre en miroir. Ce que VOUS soutenez, c'est que, c'est que ce qui se passe puisqu'il y a quatre inversions, d 'après ce que vous dites, c'est que ça serait quatre inversions et qu'i1 y aurait deux objets, deux objets distincts dans ces quatre inversions. Je ne vois ici qu'une inversion. Je suis de l'avis de la personne qui me communique les deux schémas représentent le même objet. Si nous concrétisons par trois ficelles concrètes le schéma d'en haut est l'image du schéma d'en bas, vu toujours dans un miroir mis derrière, et vice-versa.

 L'objet considéré n'a que ces deux schémas ; et, à ce titre, le schéma, le rapport de ces deux schémas est celui d'une image en miroir. Donc, donc, ça ne coïncide pas. L'image en miroir ne coïncide pas avec l'objet primitif, avec la figure primitive. Il n'y a pas deux inversions, il n'y en a qu'une. Il n'y en qu'une mais qui a pour, qui introduit une différence essentielle, c'est àsavoir que la figure en miroir n'est pas identique à ce qui se voit de la figure primitive. Il y a une seule inversion.

 Voilà, je vais donc vous renvoyer maintenant puisque, puisque je crois en une matière qui n' est pas spécialement difficile vous avoir dit ce qu'il en est de, de ces deux images une fois inversées et qui ne sont inversées qu'une fois. Voilà, je vais en rester là pour aujourd'hui.

"cntte chose à trois éléments ť  $(row; e)$  $(vort)$  $(noir)$  $(\underline{\mathsf{FL}_2},\underline{\mathsf{L}})$ 

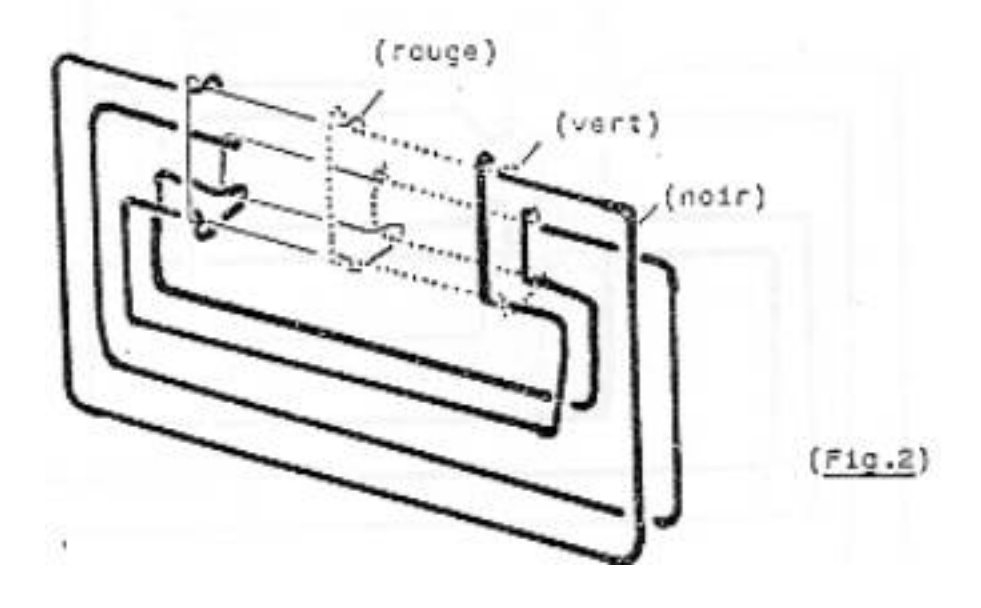

k)

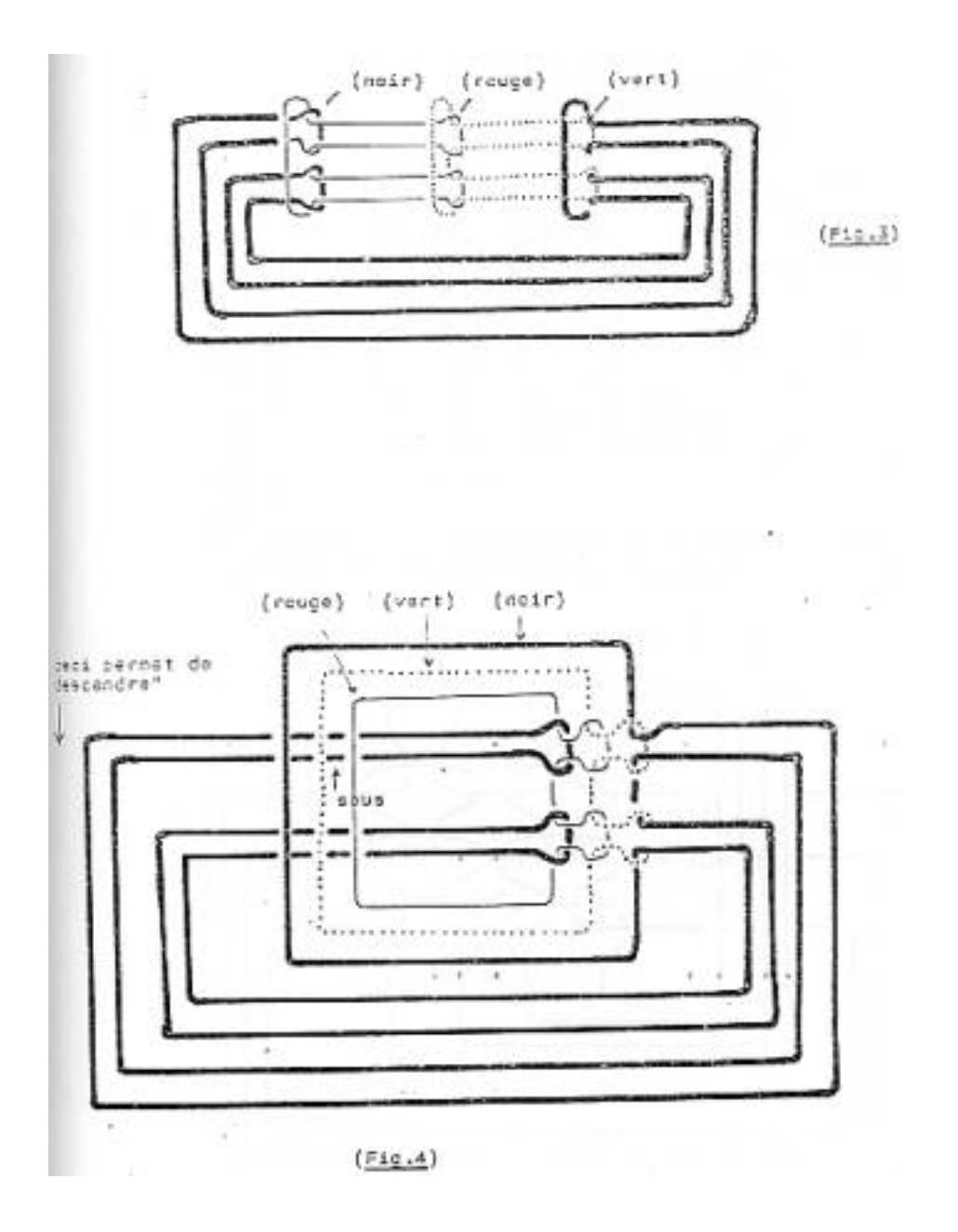

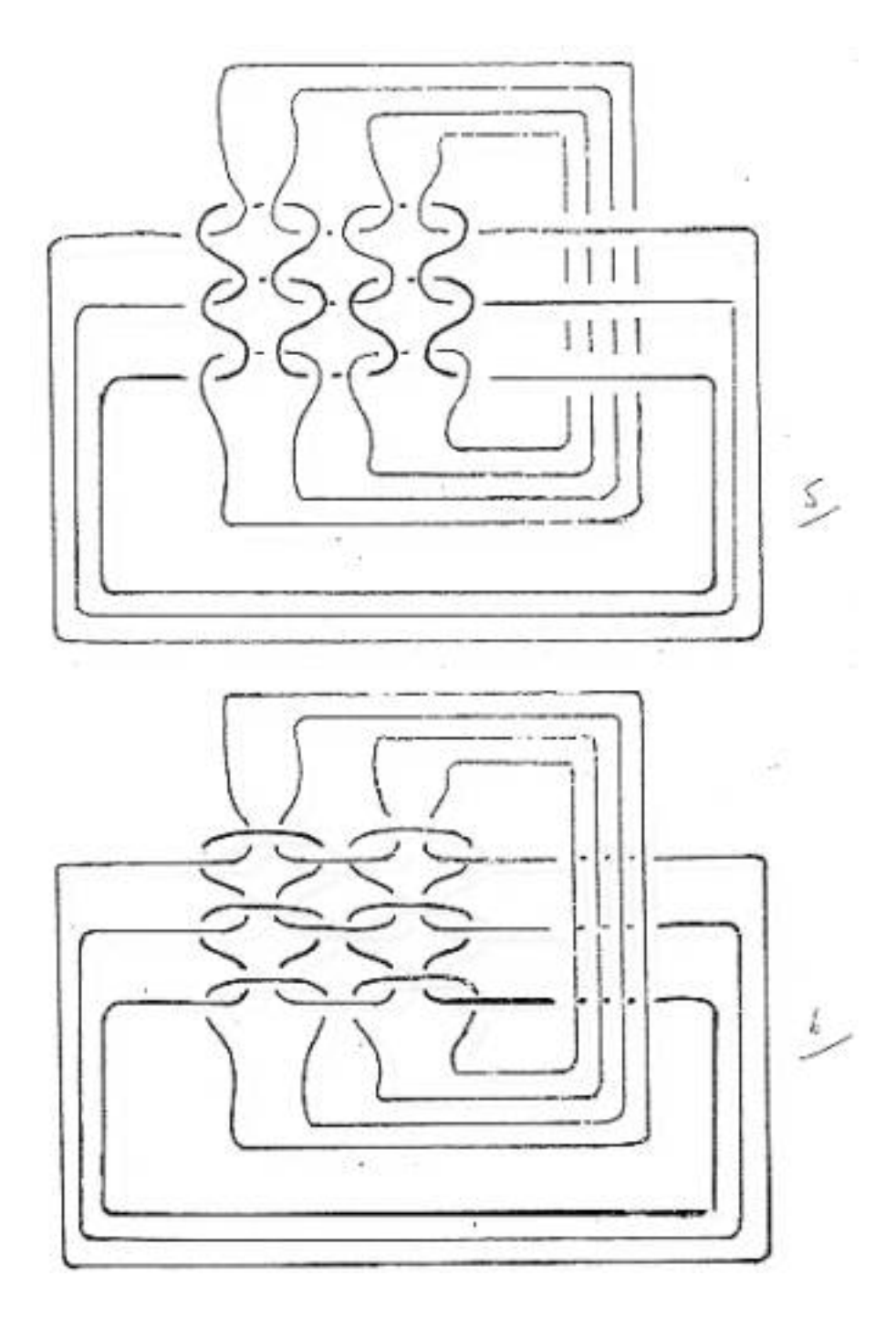

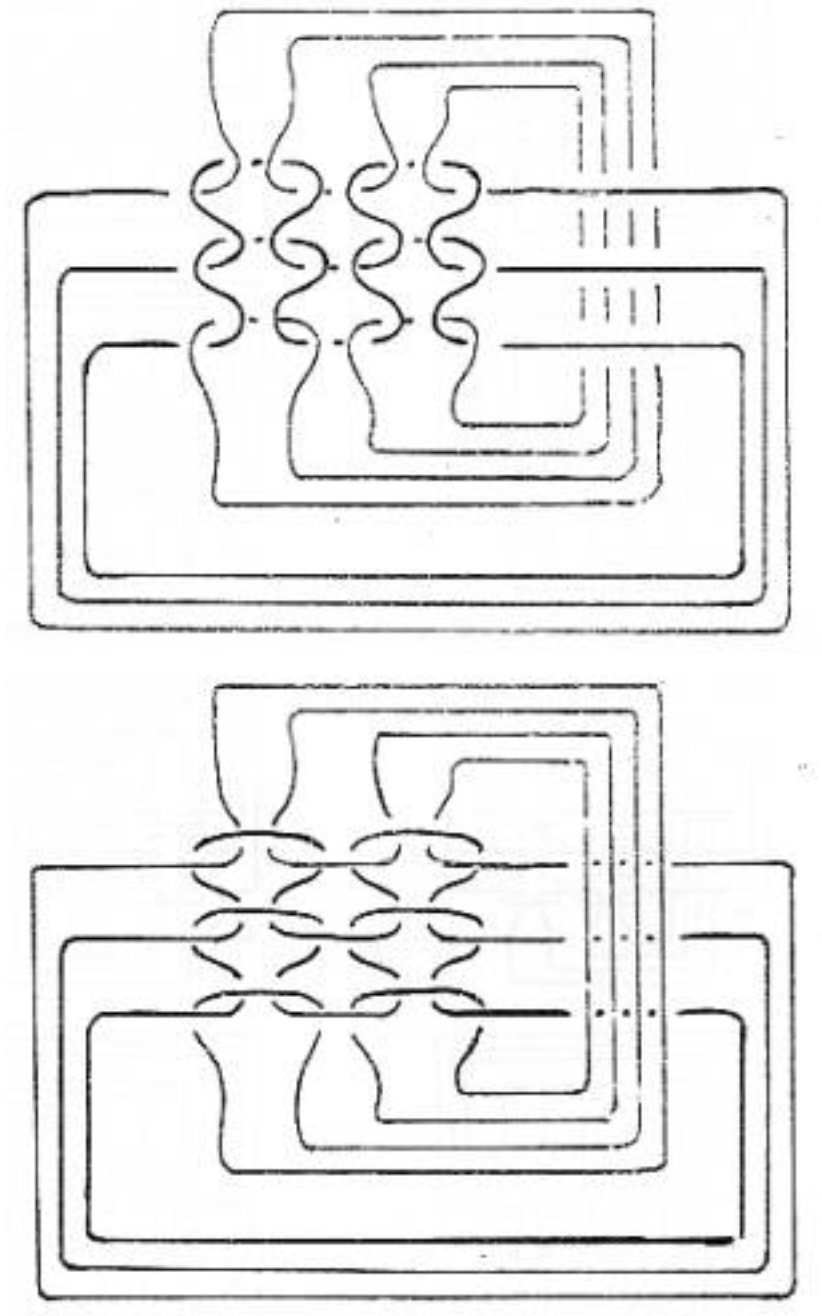

séminaire su 14 février 1978

et voir 3 pages de schémas dans le séminaire du 14 mars 1978

<span id="page-8-0"></span>note: bien que relu, si vous découvrez des erreurs manifestes dans ce séminaire, ou si vous souhaitez une précision sur le texte, je vous remercie par avance de m'adresser un [email.](mailto:gaogoa@free.fr) [Haut de Page](#page-0-0)